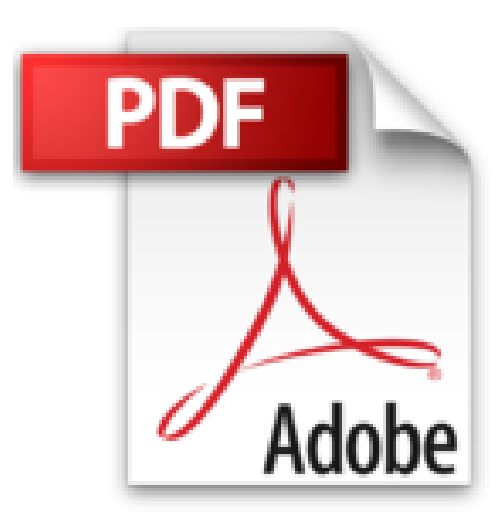

## **Visualisieren - Präsentieren - Moderieren: Der Klassiker - 29. Auflage**

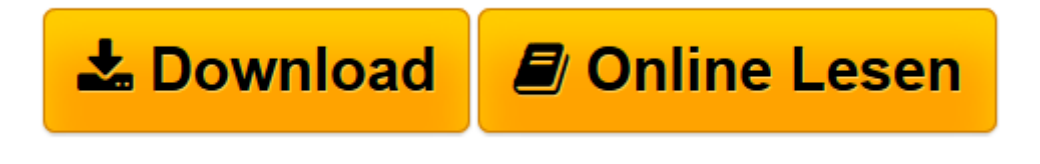

[Click here](http://bookspode.club/de/read.php?id=3930799006&src=fbs) if your download doesn"t start automatically

## **Visualisieren - Präsentieren - Moderieren: Der Klassiker - 29. Auflage**

Josef W Seifert

**Visualisieren - Präsentieren - Moderieren: Der Klassiker - 29. Auflage** Josef W Seifert

[Belle ]

**[Download](http://bookspode.club/de/read.php?id=3930799006&src=fbs)** [Visualisieren - Präsentieren - Moderieren: Der Kl ...pdf](http://bookspode.club/de/read.php?id=3930799006&src=fbs)

**[Online lesen](http://bookspode.club/de/read.php?id=3930799006&src=fbs)** [Visualisieren - Präsentieren - Moderieren: Der ...pdf](http://bookspode.club/de/read.php?id=3930799006&src=fbs)

## **Downloaden und kostenlos lesen Visualisieren - Präsentieren - Moderieren: Der Klassiker - 29. Auflage Josef W Seifert**

## 176 Seiten

Kurzbeschreibung

Den langjährigen Bestseller - bisher in 20 Auflagen erschienen - gibt es nun in aktualisierter und komplett überarbeiteter Form. Der Autor hat in dem dreiteiligen, sehr übersichtlich aufgebauten Buch eine Fülle von Regeln, Tipps und Anregungen für die eng zusammenhängenden Themenbereiche Visualisieren, Präsentieren und Moderieren zusammengetragen, die sofort in die Praxis umgesetzt werden können. Dieses Buch behandelt damit Kernkompetenzen, die aus dem modernen Arbeitsalltag nicht mehr wegzudenken sind: - Fakten gekonnt visualisieren, - Präsentationen richtig vorbereiten und effektiv durchführen, - Besprechungen effizient gestalten, - Mitarbeitergruppen ergebnisorientiert moderieren, - Workshops und Teamtrainings erfolgreich durchführen. Über den Autor und weitere Mitwirkende Josef W. Seifert, Pörnbach/Puch, ist Spezialist für Moderation und Autor erfolgreicher Moderationsbücher. Er ist geschäftsführender Gesellschafter der renommierten Beratungsgesellschaft MODERATIO in Puch/Bayern und unterstützt Firmen und Organisationen bei der Gestaltung und Moderation von Problemlöse- und Teamentwicklungsprozessen in Klausuren, Workshops und Großgruppen. Download and Read Online Visualisieren - Präsentieren - Moderieren: Der Klassiker - 29. Auflage Josef W Seifert #PSR0FVLWTYA

Lesen Sie Visualisieren - Präsentieren - Moderieren: Der Klassiker - 29. Auflage von Josef W Seifert für online ebookVisualisieren - Präsentieren - Moderieren: Der Klassiker - 29. Auflage von Josef W Seifert Kostenlose PDF d0wnl0ad, Hörbücher, Bücher zu lesen, gute Bücher zu lesen, billige Bücher, gute Bücher, Online-Bücher, Bücher online, Buchbesprechungen epub, Bücher lesen online, Bücher online zu lesen, Online-Bibliothek, greatbooks zu lesen, PDF Beste Bücher zu lesen, Top-Bücher zu lesen Visualisieren - Präsentieren - Moderieren: Der Klassiker - 29. Auflage von Josef W Seifert Bücher online zu lesen.Online Visualisieren - Präsentieren - Moderieren: Der Klassiker - 29. Auflage von Josef W Seifert ebook PDF herunterladenVisualisieren - Präsentieren - Moderieren: Der Klassiker - 29. Auflage von Josef W Seifert DocVisualisieren - Präsentieren - Moderieren: Der Klassiker - 29. Auflage von Josef W Seifert MobipocketVisualisieren - Präsentieren - Moderieren: Der Klassiker - 29. Auflage von Josef W Seifert EPub